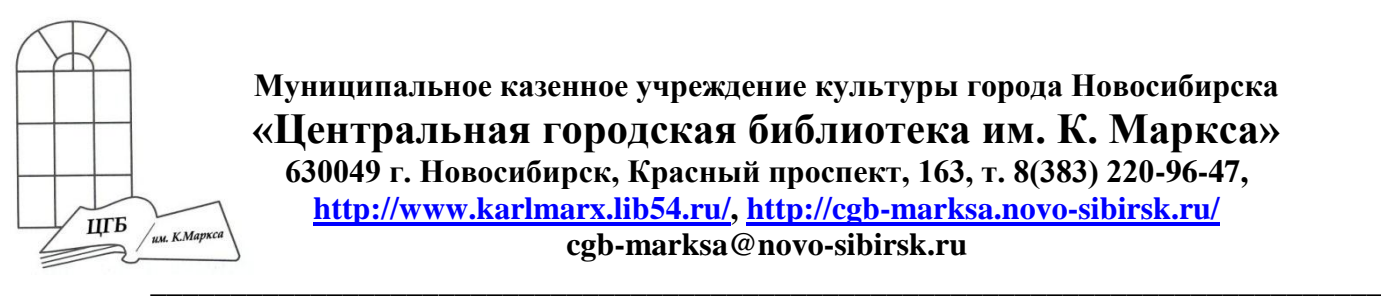

**Муниципальное казенное учреждение культуры города Новосибирска «Центральная городская библиотека им. К. Маркса» 630049 г. Новосибирск, Красный проспект, 163, т. 8(383) 220-96-47, [http://www.karlmarx.lib54.ru/,](http://www.karlmarx.lib54.ru/)<http://cgb-marksa.novo-sibirsk.ru/> [cgb-marksa@novo-sibirsk.ru](mailto:cgb-marksa@novo-sibirsk.ru)**

# **Методические рекомендации**

# **по созданию буктрейлера Центральной городской библиотеки имени Карла Маркса**

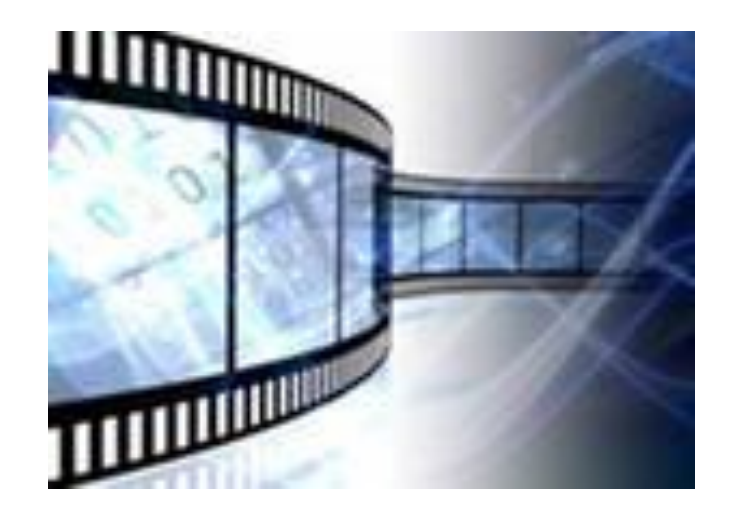

**г. Новосибирск 2013** 

# **Буктрейлер: понятие, классификация, этапы создания**

Среди новых форм продвижения литературы в последнее время все активнее заявляет о себе буктрейлер. **Буктрейлер – это короткий видеоролик, созданный по мотивам книги,** видео реклама книги, в которой работают методы, аналогичные рекламам фильмов.

#### **►Немного истории**

История буктрейлеров началась в 2002 году, а широкой публике трейлер впервые продемонстрировали на книжной ярмарке в Луизиане в 2003 году.

Ролик рекламировал книгу Кристин Фихан «Темная симфония», десятый по счету роман из многотомной вампирской серии. Однако популярность практика создания буктрейлеров получила с 2005 года благодаря развитию видеохостингов (YouTubе и др.) и социальных сетей.

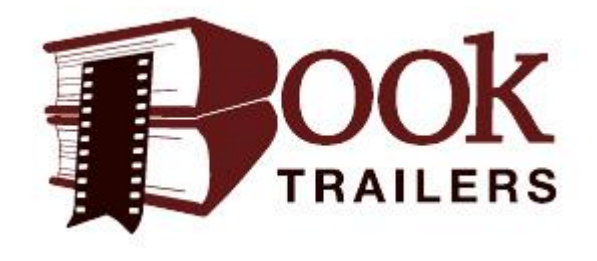

Сегодня почти ни одна рекламная кампания книги в США и Европе не обходится без буктрейлеров, там он стал самостоятельным искусством. Существует даже несколько ежегодных премий за достижения в этой области. Наиболее известные: MobyAwards (вручается американским издательством MelvilleHousePublishing); BookVideo (учреждена лондонским книжным магазином Foyles); Trailee (вручается американским изданием для детских библиотекарей SchoolLibraryJournal).

В России одним из первых и, пожалуй, самых дорогих буктрейлеров стал ролик на книгу Алексея Маврина «Псоглавцы». Он построен по всем законам короткометражного фильма.

Буктрейлеры более или менее постоянно «делает» издательство «Эксмо».

Летом 2012 года прошел первый конкурс буктрейлеро[вVideobooks,](http://www.pro-books.ru/sitearticles/10104) который устраивал московский книжный магазин Dodo Space. В ноябре 2012 года стартовал первый [Всероссийский Конкурс](http://www.booktrailers.ru/)[парад Буктрейлеров:](http://www.booktrailers.ru/) **<http://booktrailers.ru/>**

Намечается и другая тенденция: к созданию видеороликов по книгам активно приступили и библиотеки.

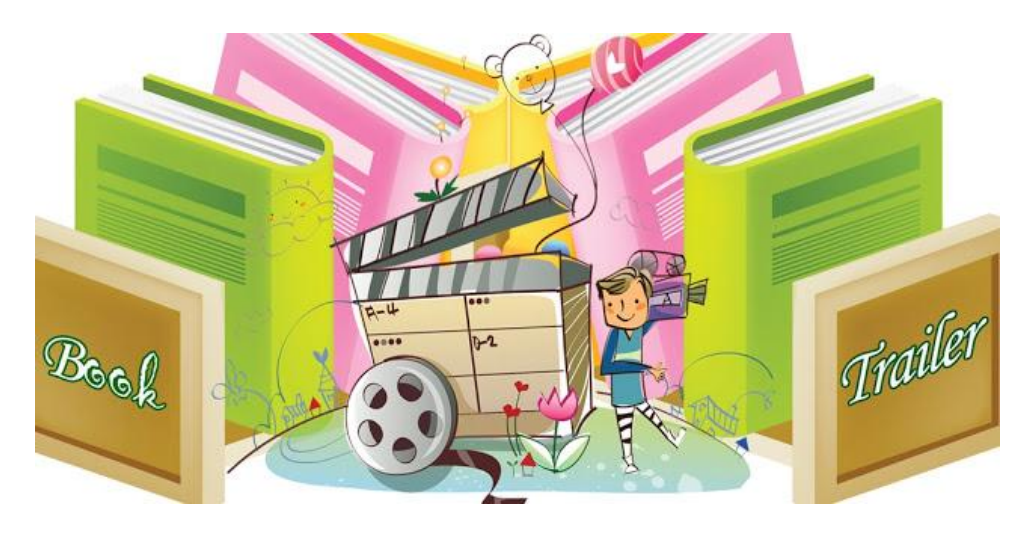

## **Классификации буктрейлеров**

До сих пор не существует общепринятых требований к буктрейлерам, даже к их продолжительности. Специализированный англоязычный блог о буктрейлерах заявляет как оптимальную продолжительность ролика однуполторы минуты. Выходящие в последние несколько лет российские ролики в среднем укладываются в интервал от одной до трех минут. Юлия Щербинина в своей статье «Смотреть нельзя читать: Буктрейлерство как издательская стратегия в современной России» выделяет разновидности буктрейлеров. <http://magazines.russ.ru/voplit/2012/3/s8.html>

**По способу визуального воплощения текста** 

# **буктрейлеры могут быть:**

**1) игровые** (минифильм по книге);

**2) неигровые** (набор слайдов с цитатами, иллюстрациями,

книжными разворотами, фотографиями и т. п.);

**3) анимационные** (мультфильм по книге).

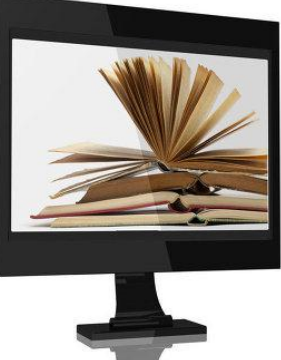

#### **Буктрейлеры можно классифицировать и по содержанию:**

**1) повествовательные** (презентующие основу сюжета произведения), например:

 *М.Кундера «Вальс на прощание» (Липецкая областная библиотека)* [http://www.youtube.com/watch?v=FBhCH9Gjcog&feature=player\\_embedded](http://www.youtube.com/watch?v=FBhCH9Gjcog&feature=player_embedded)

 *О.Славникова «Легкая голова» (библиотека им. Горького г. Екатеринбурга)* <http://www.youtube.com/watch?v=1DIcTH7TrhU>

**2) атмосферные** (передающие основные настроения книги и читательские эмоции), примеры библиотечных атмосферных буктрейлеров:

- *А.Холина «Письма на воде» (Научная библиотека Волгоградского государственного университета)* <http://lib.volsu.ru/virtvyst/?p=2165#comments>
- *Н.Абгарян «Манюня» (библиотека Первоуральска)* <http://www.youtube.com/watch?v=-RTQqpeZwpg>

**3) концептуальные** (транслирующие ключевые идеи и общую смысловую направленность текста):

 *У.Нова «Инка» (проект «Книжные сезоны», «Кофейная полка»)* <http://www.youtube.com/watch?v=BTO3me7YvwI>

Эти классификации очень условны и не универсальны. Например, неигровой буктрейлер может содержать элементы анимации; может быть одновременно "повествовательным" и "атмосферным" (как, например, буктрейлер по книге Э.М.Ремарка «Триумфальная арка» ЦГБ г.Каменск-Уральский)<http://www.youtube.com/watch?v=T3O4h9CWJsI> и т. п.

Можно попытаться пересказать за две минуты сюжет романа, можно инсценировать начало произведения или его ключевой момент, можно запечатлеть реакцию читателей, а можно попытаться придумать что-то совсем оригинальное и новаторское. **Главное - зацепить внимание потенциального читателя и побудить к чтению** *(или хотя бы повторному просмотру буктрейлера).*

# *Основные этапы работы по созданию буктрейлера*

Прежде чем делать свой буктрейлер посмотрите в интернете образцы крупных издательств, а также любительские. Обращайте внимание на дизайнерское решение, способ озвучки.

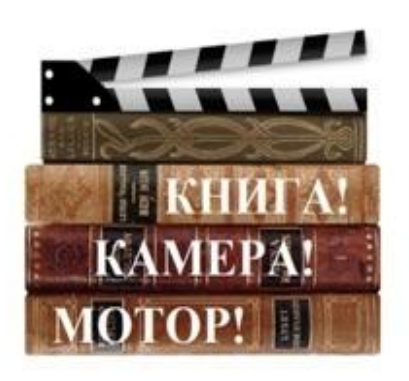

**1. Выбор книги для рекламы**

Мотиваций в выборе книг для создания буктрейлера может быть множество. Это реклама новых книг и продвижение книг-юбиляров, и создание буктрейлеров, приуроченных к датам и событиям и др. Но самое главное: выбранную книгу надо любить.

#### **2. Создание сценария к буктрейлеру**

*(продумать сюжет и написать текст)*

По сути, это самая сложная задача при создании буктрейлера. Сюжет - это основа вашего видео ролика, то из чего он будет состоять. Важно внести интригу и выстроить сюжет таким образом, **чтобы непременно читателю захотелось узнать, что же будет дальше.** А узнать, что будет дальше можно, если прочтешь книгу. Поэтому к написанию текста сценария нужно подходить продумано. Взвешивать каждое предложение, каждое слово. Видео ролик не должен быть длинным, **не более 3 минут**, так как это оптимальное время, чтобы удержать внимание зрителя потенциального читателя.

#### **3. Подбор материалов для видеоряда**

Подобрать картинки, отсканировать иллюстрации книги, снять свое видео или найти видео по тематике в интернете (**помним об авторском праве!**). Если книга была экранизирована, можно использовать кадры из фильмовэкранизаций, но не увлекаться, иначе будет реклама не книги, а фильма.

Скачанное с интернета видео необходимо конвертировать **в формат avi**. Можно использовать для этого программу **FormatFactory**  http://[www.formatoz.com/download.html] (Фабрика форматов) - это многофункциональный и мощный конвертер медиа файлов. Программа удобная в использовании. При необходимости можно бесплатно загрузить с интернета.

**4.** Записать озвученный текст, если это предусмотрено по сценарию. Или подобрать музыку. Для записи и редактирования звука можно использовать программу **SoundForge**. Необходимо иметь техническое оборудование микрофон.

**5. Выбрать программу для работы с видео.** Их представлено множество, начинающим работать с видео рекомендуем использовать программу:

### **► Windows Movie Maker**

Она есть на всех ПК, так как входит в пакет Microsoft Windows. С программой легко работать, чаще всего она имеет русский интерфейс.

Программа Movie Maker способна брать и обрабатывать видеофайлы с цифровой видеокамеры, создавать из изображений слайд-шоу, добавлять к видео заготовки, титры, звук, вырезать необходимые фрагменты и склеивать их, создавая при этом эффектные переходы от фрагмента к фрагменту. Широко

используется для создания клипов, видеопрезентаций и обработки любительского видео. Минусы - одна звуковая дорожка, то есть нельзя одновременно загрузить два звуковых файла (музыку и голос).

## *Полезная ссылка:*

Windows Movie Maker: **Как сделать видео по шагам** <http://www.youtube.com/watch?v=XCUH6uF93aM>

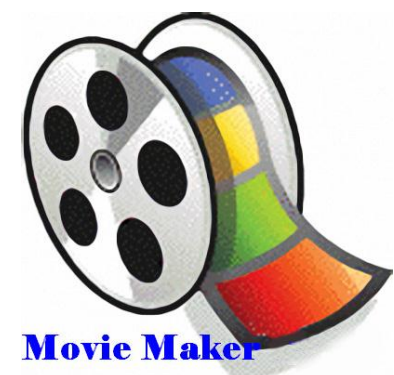

# **► Sony VegasPro 11** (работать на ПК)

SonyVegasPro является более профессиональной программой для видеомонтажа. Sonyvegas – один из самых совершенных инструментов для видео и аудио монтажа. Предлагает большое число видео и аудио дорожек. Благодаря специальным инструментам, Sonyvegas позволяет пользователям редактировать различные параметры видео и аудио. Удобная настройка интерфейса, добавление большого количества эффектов, поддержка огромного количества форматов. Удобно работать с аудио, так как можно соединять две звуковые дорожки (накладывать музыку и голос), отделять звук от видео если необходимо. Большое количество спецэффектов, переходов, спецэффект «кадр в кадре».

Многие наиболее востребованные операции по работе с фото и видео **можно выполнить в онлайновых редакторах**. У онлайновых сервисов есть еще одно важное преимущество: благодаря тому, что все операции по обработке файлов выполняются на удаленном сервере, производительность компьютера, на котором вы работаете, не имеет значения. А это значит, что даже на маломощном ноутбуке можно без проблем редактировать видео высокого разрешения.

**Youtube Video Editor** [http:// www.youtube.com/editor] - видеоредактор Ютьюб. Очень простой, можно обрезать начало или конец фильма, склеить несколько роликов, добавить звуковую дорожку.

## **6. Подобрать Gif-анимацию и футажи.**

Работая над видео роликом можно использовать гиф анимацию и футажи. Футажи - это заготовки видео файлов. Они бывают для создания фона, для

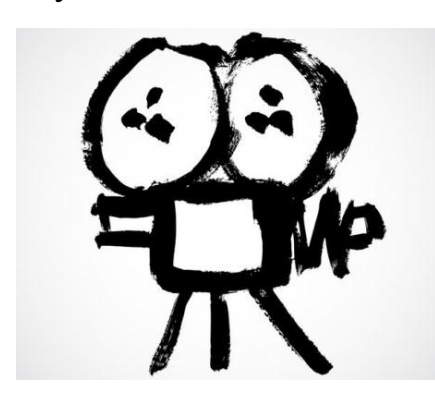

перехода и в большом количестве представлены в интернете.

## **7. Заключительный этап - видеомонтаж**

Вырезать/склеить несколько фрагментов видео, добавить звуковую дорожку, изменить размер видео, субтитры и пр. наложить эффекты, переходы разнообразную музыку, "свести" звук, а потом записать на жесткий диск ПК.

При использовании чужих материалов в своем видео, следует в титрах или в описании под видео указать ресурсы, откуда скачан материал, авторов и правообладателей.

### **Где рекламировать буктрейлеры?**

Буктрейлеры можно рекламировать в интернете, блогах, на форумах, в популярных социальных сетях. Для продвижения и рекламы книг можно

использовать **универсальные социальные сети** (**«Вконтакте», Facebook, Livejournal, Twitter, Liveinternet, «Одноклассники»** и т.д.); тематические форумы, сообщества. **Youtube** бьет все рекорды по популярности. Теперь пришло время использовать этот канал для поиска читателя и распространения творчества писателей. Секрет успеха – резкий рост количества просмотров видео, нажатий кнопки «мне нравится» под видео и количество комментариев.

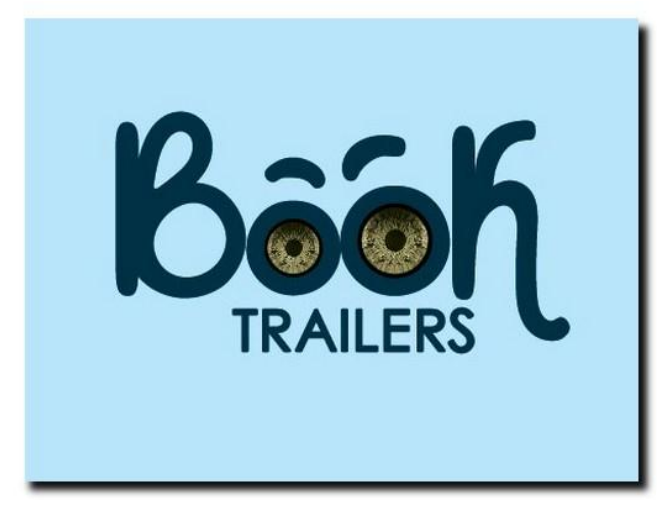

Более подробно о создании буктрейлера, о том, где рекламировать буктрейлеры и о применении норм авторского права, можно прочитать на [ВикиСибириаДе.](http://wiki-sibiriada.ru/index.php/%D0%92%D0%B5%D0%B1%D0%B8%D0%BD%D0%B0%D1%80_%D0%91%D1%83%D0%BA%D1%82%D1%80%D0%B5%D0%B9%D0%BB%D0%B5%D1%80_-_%D1%81%D0%BE%D0%B2%D1%80%D0%B5%D0%BC%D0%B5%D0%BD%D0%BD%D1%8B%D0%B9_%D1%81%D0%BF%D0%BE%D1%81%D0%BE%D0%B1_%D0%BF%D1%80%D0%BE%D0%B4%D0%B2%D0%B8%D0%B6%D0%B5%D0%BD%D0%B8%D1%8F_%D0%BA%D0%BD%D0%B8%D0%B3) Там же есть примеры буктрейлеров и презентация Н. Максимовой «Буктрейлер – современный способ продвижения книг».

Подборки буктрейлеров можно также посмотреть на сайтах: [http://booktrailers.ru/posts/,](http://booktrailers.ru/posts/) ["Чтение-21″.](http://chtenie-21.ru/publications/booktrailer)

В заключение приведем слова одного из организаторов конкурса буктрейлеров VideoBooks Шаши Мартыновой: «Продвижение книг с помощью талантливо и любовно сделанных буктрейлеров - достойный и качественный промометод, хоть и не единственный и не лучший в мире: по-прежнему лучший, на мой взгляд, личная рекомендация референтного читателя. Буктрейлер же - это замечательный метод выражения признательности книге и автору, который доступен почти любому читателю, у кого есть компьютер, фотоаппарат или видеокамера и немного свободного времени».

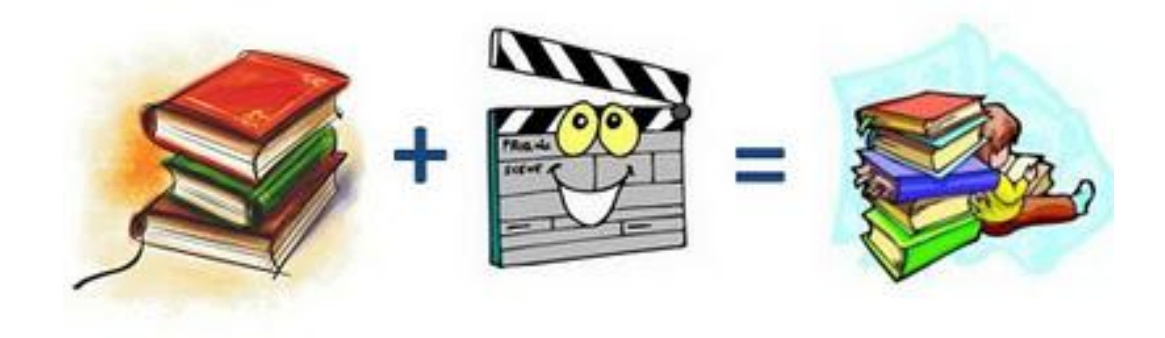

## **Использованные интернет-ресурсы:**

- 1. Сайт «Всероссийский конкурс буктрейлеров»: <http://booktrailers.ru/>
- 2. Сайт журнала «Современная библиотека»: [http://sbiblioteka.blogspot.ru/2011/10/blog-post\\_09.html](http://sbiblioteka.blogspot.ru/2011/10/blog-post_09.html)
- 3. Сайт МБУК «Централизованная библиотечная система г. Апатиты»: <http://www.apatitylibr.ru/index.php/component/content/article/1347>
- 4. Сайт журнала «Итоги»: <http://www.itogi.ru/kultura/2012/33/181109.html>
- 5. Презентация Н. Максимовой «Буктрейлер современный способ продвижения книг» на [ВикиСибириаДе:](http://wiki-sibiriada.ru/index.php/%D0%92%D0%B5%D0%B1%D0%B8%D0%BD%D0%B0%D1%80_%D0%91%D1%83%D0%BA%D1%82%D1%80%D0%B5%D0%B9%D0%BB%D0%B5%D1%80_-_%D1%81%D0%BE%D0%B2%D1%80%D0%B5%D0%BC%D0%B5%D0%BD%D0%BD%D1%8B%D0%B9_%D1%81%D0%BF%D0%BE%D1%81%D0%BE%D0%B1_%D0%BF%D1%80%D0%BE%D0%B4%D0%B2%D0%B8%D0%B6%D0%B5%D0%BD%D0%B8%D1%8F_%D0%BA%D0%BD%D0%B8%D0%B3) [http://wiki](http://wiki-sibiriada.ru/index.php/%D0%92%D0%B5%D0%B1%D0%B8%D0%BD%D0%B0%D1%80_%D0%91%D1%83%D0%BA%D1%82%D1%80%D0%B5%D0%B9%D0%BB%D0%B5%D1%80_-_%D1%81%D0%BE%D0%B2%D1%80%D0%B5%D0%BC%D0%B5%D0%BD%D0%BD%D1%8B%D0%B9_%D1%81%D0%BF%D0%BE%D1%81%D0%BE%D0%B1_%D0%BF%D1%80%D0%BE%D0%B4%D0%B2%D0%B8%D0%B6%D0%B5%D0%BD%D0%B8%D1%8F_%D0%BA%D0%BD%D0%B8%D0%B3)[sibiriada.ru/index.php/%D0%92%D0%B5%D0%B1%D0%B8%D0%BD%D0](http://wiki-sibiriada.ru/index.php/%D0%92%D0%B5%D0%B1%D0%B8%D0%BD%D0%B0%D1%80_%D0%91%D1%83%D0%BA%D1%82%D1%80%D0%B5%D0%B9%D0%BB%D0%B5%D1%80_-_%D1%81%D0%BE%D0%B2%D1%80%D0%B5%D0%BC%D0%B5%D0%BD%D0%BD%D1%8B%D0%B9_%D1%81%D0%BF%D0%BE%D1%81%D0%BE%D0%B1_%D0%BF%D1%80%D0%BE%D0%B4%D0%B2%D0%B8%D0%B6%D0%B5%D0%BD%D0%B8%D1%8F_%D0%BA%D0%BD%D0%B8%D0%B3) [%B0%D1%80\\_%D0%91%D1%83%D0%BA%D1%82%D1%80%D0%B5%D](http://wiki-sibiriada.ru/index.php/%D0%92%D0%B5%D0%B1%D0%B8%D0%BD%D0%B0%D1%80_%D0%91%D1%83%D0%BA%D1%82%D1%80%D0%B5%D0%B9%D0%BB%D0%B5%D1%80_-_%D1%81%D0%BE%D0%B2%D1%80%D0%B5%D0%BC%D0%B5%D0%BD%D0%BD%D1%8B%D0%B9_%D1%81%D0%BF%D0%BE%D1%81%D0%BE%D0%B1_%D0%BF%D1%80%D0%BE%D0%B4%D0%B2%D0%B8%D0%B6%D0%B5%D0%BD%D0%B8%D1%8F_%D0%BA%D0%BD%D0%B8%D0%B3) [0%B9%D0%BB%D0%B5%D1%80\\_-](http://wiki-sibiriada.ru/index.php/%D0%92%D0%B5%D0%B1%D0%B8%D0%BD%D0%B0%D1%80_%D0%91%D1%83%D0%BA%D1%82%D1%80%D0%B5%D0%B9%D0%BB%D0%B5%D1%80_-_%D1%81%D0%BE%D0%B2%D1%80%D0%B5%D0%BC%D0%B5%D0%BD%D0%BD%D1%8B%D0%B9_%D1%81%D0%BF%D0%BE%D1%81%D0%BE%D0%B1_%D0%BF%D1%80%D0%BE%D0%B4%D0%B2%D0%B8%D0%B6%D0%B5%D0%BD%D0%B8%D1%8F_%D0%BA%D0%BD%D0%B8%D0%B3) [\\_%D1%81%D0%BE%D0%B2%D1%80%D0%B5%D0%BC%D0%B5%D0%](http://wiki-sibiriada.ru/index.php/%D0%92%D0%B5%D0%B1%D0%B8%D0%BD%D0%B0%D1%80_%D0%91%D1%83%D0%BA%D1%82%D1%80%D0%B5%D0%B9%D0%BB%D0%B5%D1%80_-_%D1%81%D0%BE%D0%B2%D1%80%D0%B5%D0%BC%D0%B5%D0%BD%D0%BD%D1%8B%D0%B9_%D1%81%D0%BF%D0%BE%D1%81%D0%BE%D0%B1_%D0%BF%D1%80%D0%BE%D0%B4%D0%B2%D0%B8%D0%B6%D0%B5%D0%BD%D0%B8%D1%8F_%D0%BA%D0%BD%D0%B8%D0%B3) [BD%D0%BD%D1%8B%D0%B9\\_%D1%81%D0%BF%D0%BE%D1%81%](http://wiki-sibiriada.ru/index.php/%D0%92%D0%B5%D0%B1%D0%B8%D0%BD%D0%B0%D1%80_%D0%91%D1%83%D0%BA%D1%82%D1%80%D0%B5%D0%B9%D0%BB%D0%B5%D1%80_-_%D1%81%D0%BE%D0%B2%D1%80%D0%B5%D0%BC%D0%B5%D0%BD%D0%BD%D1%8B%D0%B9_%D1%81%D0%BF%D0%BE%D1%81%D0%BE%D0%B1_%D0%BF%D1%80%D0%BE%D0%B4%D0%B2%D0%B8%D0%B6%D0%B5%D0%BD%D0%B8%D1%8F_%D0%BA%D0%BD%D0%B8%D0%B3) [D0%BE%D0%B1\\_%D0%BF%D1%80%D0%BE%D0%B4%D0%B2%D0%B](http://wiki-sibiriada.ru/index.php/%D0%92%D0%B5%D0%B1%D0%B8%D0%BD%D0%B0%D1%80_%D0%91%D1%83%D0%BA%D1%82%D1%80%D0%B5%D0%B9%D0%BB%D0%B5%D1%80_-_%D1%81%D0%BE%D0%B2%D1%80%D0%B5%D0%BC%D0%B5%D0%BD%D0%BD%D1%8B%D0%B9_%D1%81%D0%BF%D0%BE%D1%81%D0%BE%D0%B1_%D0%BF%D1%80%D0%BE%D0%B4%D0%B2%D0%B8%D0%B6%D0%B5%D0%BD%D0%B8%D1%8F_%D0%BA%D0%BD%D0%B8%D0%B3) [8%D0%B6%D0%B5%D0%BD%D0%B8%D1%8F\\_%D0%BA%D0%BD%D](http://wiki-sibiriada.ru/index.php/%D0%92%D0%B5%D0%B1%D0%B8%D0%BD%D0%B0%D1%80_%D0%91%D1%83%D0%BA%D1%82%D1%80%D0%B5%D0%B9%D0%BB%D0%B5%D1%80_-_%D1%81%D0%BE%D0%B2%D1%80%D0%B5%D0%BC%D0%B5%D0%BD%D0%BD%D1%8B%D0%B9_%D1%81%D0%BF%D0%BE%D1%81%D0%BE%D0%B1_%D0%BF%D1%80%D0%BE%D0%B4%D0%B2%D0%B8%D0%B6%D0%B5%D0%BD%D0%B8%D1%8F_%D0%BA%D0%BD%D0%B8%D0%B3) [0%B8%D0%B3](http://wiki-sibiriada.ru/index.php/%D0%92%D0%B5%D0%B1%D0%B8%D0%BD%D0%B0%D1%80_%D0%91%D1%83%D0%BA%D1%82%D1%80%D0%B5%D0%B9%D0%BB%D0%B5%D1%80_-_%D1%81%D0%BE%D0%B2%D1%80%D0%B5%D0%BC%D0%B5%D0%BD%D0%BD%D1%8B%D0%B9_%D1%81%D0%BF%D0%BE%D1%81%D0%BE%D0%B1_%D0%BF%D1%80%D0%BE%D0%B4%D0%B2%D0%B8%D0%B6%D0%B5%D0%BD%D0%B8%D1%8F_%D0%BA%D0%BD%D0%B8%D0%B3)
- 6. Windows Movie Maker: Как сделать видео по шагам <http://www.youtube.com/watch?v=XCUH6uF93aM>
- 7. Сайт «Чтение-21»: <http://chtenie-21.ru/publications/booktrailer>